## **Requisiti di sistema e hardware**

Abacus Business Software 2021 Release 15.02.2021

### **1. Sistemi su cui può essere installato il software Abacus ERP**

#### **1.1 PC singolo**

- Windows 10 & Windows 11 Home, Pro & Enterprise Version
- macOS 10.15.x Catalina / 11.x Big Sur (solo Intel)

# $\hat{\mathbb{I}}$

**Hardware:** Min. 8 GB di RAM\*, min. processori DualCore x64 Intel/AMD **Database:** FairCom DB **Accesso:** Windows: abacusg4.exe o AbaClient. macOS: AbaMenu.app o AbaClient.app

\*Net disponibile per il software Abacus ERP

#### **1.2 Server**

- Windows Server 2016 / 2019 / 2022 Essentials, Standard, Datacenter
- macOS 10.15.x Catalina / 11.x Big Sur (solo Intel)
- Ubuntu Linux 20.04 LTS
- Suse Linux Enterprise Server SLES 15 SP3 / SP4

# ( ∥ั

**Hardware:** Min. 12 GB\* (consigliati 16 GB\*) di RAM, min. processori QuadCore x64 Intel/AMD **Database:** FairCom DB. Nuove installazioni MS SQL su richiesta **Accesso:** Accesso remoto tramite AbaClient

\*Net disponibile per il software Abacus ERP

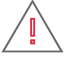

**Non supportato per installazioni di server:** Windows 10, Windows Server 2012 R2, Citrix

### **2. Sistemi su cui AbaClient 32bit è supportato**

- Windows 10 & Windows 11 Home, Pro & Enterprise Versione 32bit & 64bit
- Citrix / RDS server 32bit & 64bit, min. 512 MB RAM netta per AbaClient
- macOS 64bit (solo Intel): AbaClient 2.5 dalla macOS 11.x, AbaClient 3.x dalla macOS 12.x
- Ubuntu Linux 20.04 LTS 64bit
- Suse Linux Enterprise Server SLES 15 SP3 64bit / SP4 64bit

## $\overline{\mathbb{I}}$

**Download AbaClient:** Potete scaricare il programma di installazione di AbaClient qui: <https://downloads.abacus.ch/it/downloads/abaclient>

### **3. LoadBalancing**

Per il LoadBalancing, devono essere aggiunti 2 GB di RAM per ogni istanza aggiuntiva (AbaApplication-Server/AbaReportServerPhoenix).

### **4. AbaScan Riconoscimento OCR**

La velocità del riconoscimento AbaScan OCR dipende dalla frequenza di calcolo del processore. Raccomandiamo processori di almeno 3GHz.

**Classe: C1 / Pubblico** • "V 1.6" • 27.04.2023 • Requisiti di sistema e hardware Pagina 1 di 1